FRSITV

UNIVERSITY COMPUTER CENTER, UNIVERSITY OF MINNESOTA-TWIN CITIES, MINNEAPOLIS, MINNESOTA

**DIITER** 

# **CONTENTS**

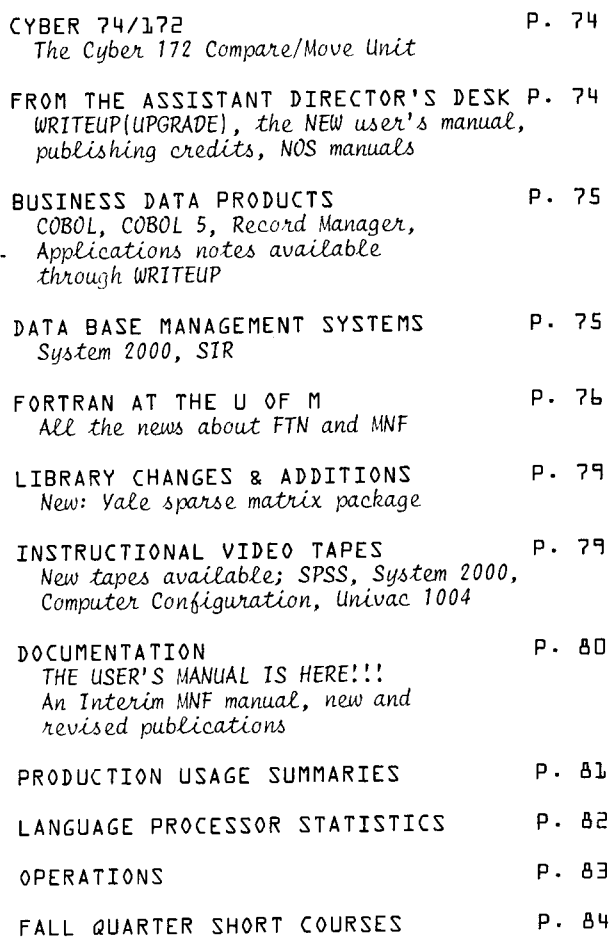

DEADLINE FOR THE NOVEMBER NEWSLETTER IS OCTOBER 25.....

# **BULLETINS**

**NTFR** 

Don't forget to look at WRITEUP(UPGRADE). Three new documents have been added:

WRITEUP(UPGRADE=DIFF) Cyber 74-172 differences WRITEUP (UPGRADE=NOSCLAS) NOS short courses WRITEUP(UPGRADE=PUNCH) Punch conversion information

You can have these documents printed on a high-speed ASCII printer thus:

From the Cyber 74:  $WRITEUP(UPGRADE = name / L = MINE, PT = AS)$ ROUTE (MINE, DC=PR, EC=A6, TID=BC, BIN=\*EA)

From the Cyber 172:  $WRITEUP(UPGRADE = name / L = MINE, PT = AS)$ ROUTE (MINE,  $DC = PR$ ,  $EC = A9$ ,  $TID = BC$ ,  $BI$   $N = *EA$ )

VOLUME L2 NUMBER W.S. Letter COTOBER, 1978

Director: Peter C. Patton Editor : A. Koepke

Comments about the content of this newsletter, or suggestions for changes may be directed to the<br>editor, 235a Experimental Engineering, 373-7744.

The University of Minnesota adheres to the principle that all persons shall have equal oppor-<br>tunity and access to facilities in any phase of University activity without regard to race, creed, color, sex, age, or national origin.

NEWSLETTER U C C

The Cyber 172 compare/move unit

There are some cases where a binary program which<br>runs properly on the Cyber 172 will not work when run on the Cyber 74. This is because the Cyber 172 interprets some instructions as COMPARE/MOVE instructions while the Cyber 74 does not.

The Cyber 172 and the Cyber 74 central processors are very similar in operation. The Cyber 74 has many "functional units" individually designed to handle central processor instructions of a common type. For example, all "branch" instructions are<br>interpreted by the branch control unit; the shift interpreted by the branch control unit; the shift<br>unit handles floating point to integer and integer to floating point conversions as well as the left and right shift instructions. Other units exist to perform floating point arithmetic, integer arithmetic, boolean operations, and so on. For each functional unit in the Cyber 74, there is an analogous section of hardware in the Cyber 172. Thus, the Cyoer 172 processor is able to *execute*  binaries created for the Cyber 74.

However, the Cyber 172 has a functional unit that does not exist on the Cyber 74. This is the COMPARE/MOVE unit CCMU). The CMU gives you the ability to manipulate data at the character level. For example, a string of characters may oe moved from a field starting at, Let's say, character position 3 of a word to a field whose first character starts at character position 7. Also, if the starting character position is 0, and the string Length is a multiple of 10 characters, then whole words are moved. This is a very fast way of moving around Large blocks of data within central memory. In addition, the C~U can compare two character strings of equal Length and indicate which one is greater than the other.

Once an instruction is issued to the CMU, its execution is much more efficient than simulating the process with non-CMU instructions. However, since the Cyper 74 does not have a CMU, execution of *code* containing CMU instructions will cause unpreaictable results. Therefore, if you *use* CMU instructions or compile your programs witn a Language processor that generates CMU instructions, you will only be able to use the oinary program on the Cyber 172.

S.A. Reisman, 376-1775

### FROM THE ASSISTANT DIRECTOR'S DESK

A warm welcome back to all of our users who have been away for the summer!

Much has happened that you may wish to know about. In summary, we changed from the KRONOS operating system to the NOS operating system; we changed character sets to the CDC 63-character set (a subset of the full ASCII set); and we changed accounting systems.

I urge you all to *see* the summer issues of the Newsletter ana to read

wRITEUP(UPGRADE=\*)

for explanations of many details of these changes, including the new way in which we calculate our charges to you. If you have a problem getting a copy of WRITEUP(UPGRADE), call 373-7744.

\* \* \*

As you will *see* when you browse in the Twin Cities, the UMD, the UMM, and the UMW campus bookstores, we have published a new modular user's manual. In fact, we have *been* puolishing the supplements to the manual over the past few years. However, the core unit which bears the formal name, UCC User's Manual, took Longer than most of our staff members believed possible. It has taken the dedicated work of many highly motivated, if sometimes discouraged, people to produce it. We hope you find it helpful, readable, in fact, usable. We are st1ll here to answer questions but we may, in addition, refer you to the User's Manual where the answer is more clearly explained.

The manual consists of seven fundamental chapters. The supplements, which you may already have, include various special items. For instance, the<br>"Guide to Magnetic Tapes" is an example of the ~odular supplements. we puolish. ~f you never 1ntend to *use* magnetlc tapes, you w1LL have no reason to add that particular module to your our documents should reflect your individual way of using the UCC facilities.

The manual *comes* in a blue Looseleaf binder which has space for some of the supplements plus at Least one year's set of UCC Newsletters.

May I suggest right now that you call our Reference Room (373-7744) and ask tnat your name be added to our newsletter mailing list, if you do not already receive your own copy. Anyway, do go to your nearest campus bookstore and *see* what our staff has brought forth to assist you.

To those of you who publish the results of your research: we appreciate receiving recognition for any contributions we have made in the way of direct grants or consulting and advice. Where a grant has oeen *made,* it is appropriate to note this fact in a footnote on the first *page* of the article being published.

\* \* \*

\* \* \*

The new NOS manuals we are receiving from CDC describe the NOS system at "Level 472" (manual revision Letter "F") out this description *does* not exactly match our current system. We are running<br>under an earlier system with local modifications. We try, as far as we are able, to document the items in our running system that differ from the NOS manual. Read

WRITEUP(UPGRADE=CONTROL)

WRITEUPCUPGRADE=DIFF)

We will continue to do our best to keep you informed.

T.D. Hodge, 373-4599

and

# -------------------------------------------------- C080L, COBOL 5, and Record Manager

Now that the KRONOS to NOS conversion nas been made, I think I should summarize the status of the ousiness data products.

ALL the BDP packages on the system are NOS versions. There are no KRONOS products available. For COBOL 4 users, this means that there is no PAST version of eitner COBOL or Cd4LI8. Additionally, the current version of COBOL has been upgraded to NOS Level 460. Control Data has stopped accepting Program Status Reports (PSRs) for COBOL 4 and is removing programmer support of it in favor of COBOL 5 so I do not expect too much more corrective code for it from CDC. COBOL 4 wilL remain on our system as Lon9 as we are running the NOS operating system. CDC will continue to support COBOL 5, wnicn is the successor product to C080L 4.

A current version of COBOL 5 is now on both the Cyber 172 and the Cyber 74. The COBOL 5 on the Cyber 172 contains the interface to CDC's data management package, DMS-170. The Cyber 74's version of COBOL 5 does not have this interface, and we have no plans for placing any DMS-170 product on the Cyber 74.

Within a few weeks, FUTURE versions of SYSIO (Record Manager), COBOL, COBOL 5, SORTMRG, and QUERY UPDATE will *oe* placed on the Cyber 172 only. These FUTURE versions will make use of the 172's COMPARE/MOVE unit (CMU).

Reports from other sites say that use of the CMU greatly enhances pro9ram performance. These products will remain up during Fall quarter wnile I run tests to verify these reports. Remember, programs compiled witn these products, or Linked with this version of Record Manager will only execute properly on the Cyoer 172 (see tne article on page 74).

#### Application Notes

I have created a new indexed writeup called dDPNOTE. This writeup file will *oe* updated at sporadic intervals. I will try to place helpful application hints or ideas in it.

Many users are not aware of all the capabilities of our products such as FORM, SORTMRG, or Record Manager. By example, I will try to show how to do such things as sort a data file, merye two pre-sorted files together, read a tape generated at an IBM installation, set up indexed sequential files, and more.

These notes will not attempt to teach complete knowledge of the packages being used, out they will contain references to manuals containing tne appropriate documentation. For a List of current notes, use the control statement:

WRITEUP,BDPNOTE.

S.A. Reisman, 376-1755

#### System 2000

During the summer break, minor changes were made to System 2000. Additionally, Control Data's data management system, DMS-170, was installed on tne Cyoer 172 only.

*we* have received Versions 2.70 and 2.75 of System 2000. These products are fully compatible with Version 2.60. Data oases created oy any one of these three packages may be freely accessed by eitner of tne other two. Also, data bases created by System 2000 Version 2.40 may be accessed by any of tne other three versions. However, your 2.40 data base will be automatically restructured so that future accesses must be made by a 2.60 compatible version.

Essentially, System 2000 now comes in three sizes: small, normal, and large. The large size is Version 2.70. By como1n1ng overlays and increasing the size of I/0 ouffers, 2.7u is faster and more efficient that 2.60. Likewise, by decreasing I/0 buffers and eliminating the natural Language interface, Version 2.75 was made significantly smaller than 2.60. Rememoer, since all these versions are compatible, Version 2.60 natural Language can *oe* used with a data base created by a Version 2.75 PLI program. Tne following tables summarize the versions of the products supplied normally or when preceded by PAST, FUTURE, or FETCH control statements (--means not applicaole):

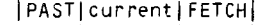

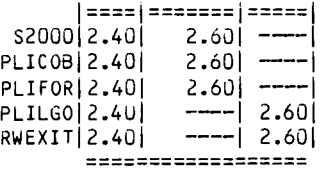

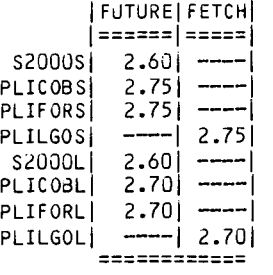

During the summer, the DMS-170 package was added to the library on the Cyber 172. DMS-170 is Control Data's entry in the data management field. It consists of a schema compiler, query Language, COBOL 5 interface, and some data base utilities. Here is a short List of manuals covering DMS-170 topics. They can be ordered from the UCC Reference Room by stopping in room 235a Experimental Engineering or by calling 373-7744.

6049d900 DMS-170 General Information 69498700 Cyber Database Control System Version 1 60498800 Data Base Utilities 60498400 DDL2 - Scheme Definition

OCTOBER 1978 U C C N E W S L E T T E R PAGE 75

60498500 DDL2- COBOL Suo-schema Definition 60498600 DDL2·- QUERY UPDATE Suo-schema Definition 60493300 QUERY UPDATE Reference Manual 60499000 QUERY UPDATE User's Guide 60497100 COBOL 5 Reference Manual 60497200 COdOL 5 User's Guide

I will also hold a one or two day seminar late in November to introduce DMS-170 to the user community. After tnat, I wiLL try to set up a regularly scheduled short course for Winter and Spring quarters.

S.A. Reisman, 376-1755

# Scientific Information Retrieval System (SIR)

The rapid advance in research technology has Led to Large increases in the gathering of research data. In consequence, a need for a data base system to assist in integrating this data has developed. Up to now, however, most large integrated data base systems have been developed for business applications.

A new data base management system, SIR, has been designed to meet the needs of a scientific research worker. This was accomplished by adopting a Language syntax similar to that of SPSS, which is easily Learned and often used oy a researcher; by strict adherence to the use of minimal computer resources; and oy Letting SIR interface directly with major statistical systems such as SPSS and BMDP.

SIR can oe called with the control statement:

SIR.

The version that we have is appropriate for both interactive and batch users. A SIR User's Manual is available in the Minnesota Book Center, Williamson Hall. If you need more information or nave questions about SIR, call

J.C. Cosgrove, 376-1761 S.P. Yen, 373-4886

#### FORTRAN AT THE UNIVERSITY OF MINN£SOTA

Fortran is currently the most widely used programming Language on the Computer Center's Cyber computers. It is not clear that this should be the case, because more modern Languages, such as Pascal, are better than Fortran for teaching purposes - at least. This discussion is limited to Fortran.

There are two Fortran compilers available at UCC. These are the University of Minnesota Fortran compiler, known as MNF, and the Control Data Fortran Extended Version 4 compiler, known as FTN. Both compilers will accept programs written in "Standard Fortran" as defined in the American National Standard X3.9-1966. Neither compiler will accept the new 1977 standard Fortran Language. In general, ~NF will run programs written for FTN without change, but MNF has

several major features (such as IF-THEN-ELSE blocks) which will not work on the FTN compiler.

MNF was written and is maintained by us. FTN was written ana is maintained oy Control Data. In practice, this means that support for both compilers is efficient. They ooth work well and<br>nave virtually no errors — if any user suspects that a compiler is wrong, this should be reported to us so that the error may be quickly corrected. Howeve~,. 1f your program goes wrong, the probability that the compiler is at fault is of the order of 100,000 times less tnan that of there oeing a mistake in your program or its aata. This ratio is non-trivial.

There would be no point in having two compilers if they had the same properties. Both MNF and FTN are good for particular kings of jobs, and the relative merits of the two are now discussed.

MNF is good for debugging -- that is, all the runs  $\overline{of}$  a program until it is known to work correctly and efficiently (a paradisial state that is seldom, if ever, achieved). MNF is good at deougging for four main reasons:

- <1> MNF detects as many errors in the source program as is humanly (or machinely) possible. Error messages are printed in the source Listing for all obvious errors, and many possible errors Cor peculiar coding) are also detected. The error messages of FTN are very good, but do not compare with those of MNF -<br>which is, in this regard, a leader in its field. Many programmers do not like, and do not read, error messages - an attitude which<br>is plainly foolish and certainly 1s pla1nly foolish and certainly unprofessional.
- (2) MNF has a control card option, MNF(T), which causes many execution tests to oe done to verify the correctness of tne running program. Use of MNF(T) makes the program run slower and use somewhat more storage, but not to an unreasonaole extent. If your program prints wrong numbers, or stops in some unexpected way, it makes sense to re-run it using MNF(T). FTN also has a 'test-mode', known as "FTN DEBUG." However, DEBUG is hard to use, and extremely inefficient. In comparison to MNF(T), it is a poor fish, and is not recommended.
- (3) MNF has a package called Mantrap which was written at the Universities of Leicester and Manchester in England (with extensive revision done here). Mantrap is ideal in that it "takes over" when an MNF job fails during execution, and prints a diagnosis (a 'post mortem dump') describing the error in terms of the Fortran names and Line numbers used in the source program. No Longer need users try to read 'octal dumps.' At Minnesota, Mantrap is not available under FTN, so FTN jobs will<br>print an octal dump if they fail during<br>execution.
- (4) MNF compiles programs at lightning speed. This means that it is cheap and reasonaole to compile a program many times using MNF. The FTN compiler is much less efficient and, therefore, is more costly.

PAGE 76 u c c N E W S L E T T E R OCTOBER 1978 J

There are four ways to use the FTN compiler; these correspond to the control card options FTN(TS), FTN(OPT=O), FTN(OPT=1), and FTN(OPT=2). FTN(TS) is, we feel, not as good as MNF - it is not maintained at Minnesota and should not *oe* used here.

The OPT levels of FTN correspond to compile speed/execution speed "trade-offs." OPT=O gives the slowest (very slow) execution speed with the fastest (pretty slow) compilation speed, compared with MNF, that is. OPT=2 gives the fastest (superbly fast) execution speed with tne slowest (not all that slower) compilation speed. OPT=1 is somewhere between the two.

MNF will perform better than FTN(UPT=O) in ooth compilation and execution, therefore, there is never any point in using JPT=U; you would simply be wasting money. (Use of DEBUG turns on OPT=O.) OPT=1 usually compiles at aoout the same rate as OPT=2 but programs compiled using OPT=2 will nearly always run faster. Therefore there is no point in using OPT=1 (altnough it is the default value of OPT).

These options make sense for sites that do not nave ANF - which is why CDC invented them. If you decide to use FTN, it always makes sense to use the FTN(OPT=2) option. In the following discussion, 'FTN' means 'FTN(OPT=2) '.

FTN is good for running debugged programs -especially programs that run for a Long time (say, more than 30 CP seconds), or programs which are executed very often (production programs). In some cases, a program compiled using FTN will execute twice as fast as it would if compiled using MNF. Although this factor of two is not typical, the use of FTN over MNF will nearly always result in some gain in execution speed. In addition, tne code generated oy FTN is usually smaller than for MNF programs. Unfortunately, for most jobs, this small gain in core storage under FTN is more than wiped out oy the size of tne FTN execution Library. The MNF execution Liorary is very much smaller, and for a small job, use of MNF will usually result in a saving of aoout 100008 words during execution compared with FTN. There are simple ways to reduce execution storage, wnich the consultants can explain.

A further advantage of FTN is that it needs Less storage to compile a program than MNF does (this is one reason why it is slow in compilation  $-$  the other reason is that it optimizes the program, Leaaing to fast execution).

Compilation storage needed oy MNF canoe very high (over 100000B words) for a huge subroutine containing thousands of cards. Of course, you should never write a huge subroutine - there are petter ways to program - but if you get stuck with one ana nave Limited storage available, you may oe able to compile it using FTN, where mNF would fail.

In summary, ~NF is the best compiler to use for Little JObs wnicn are only run a few times. FTN(OPT=2) is oest for programs which use a lot of execution time, or are to be run many times. At this Center, about 7G to 90 percent of jobs are in tne former category. It makes sense to debug production programs under MNF and finally run them

under FTN(OPT=2), but you will nave to steer clear of some special MNF features not possessed by FTN. These are Listed in the "MNF Guide" (below).

# Documentation

Four main documents describe FTN and MNF:

- $(1)$  The MNF Guide  $-$  availaple free from the Computer Center, or by use of the WRITEUP(MNF) control statement. The MNF Guide is about 30 pages Long and is not suited to printing at a terminal. This Guide is essential reading for Longer published - and existing copies are no<br>longer accurate. The accurate MNF accurate. The documentation consists of the "MNF GUIDE" and:
- (2) The CDC "Fortran Extended Version 4 Reference Manual." This is the complete reference work for FTN- and, because MNF accepts nearly all FTN features, it is also recommended as the reference work for MNF. Of course, most users (of MNF, at Least) will not need a full reference manual  $-$  the "MNF Guide" contains all the information most people will need. The FTN reference manual is not free, but many chained down copies are availaole.
- (3) The "Mantrap Guide" available, free, from the Computer Center, or by use of the ~RITEUP(MANTRAP) control statement. This is tne definitive work on Mantrap, and contains aoout 20 pages. It is required reading for iMNF users, at least those users who encounter execution errors.
- (4) The *CDC* "Fortran Extended User's Guide" available, at cost, from tne Computer Center. Whilst not 'required reading' this manual contains many good tips not available elsewhere. Some of the information is specific to FTN, but mucn of it is of general interest.
- (5) "MNF: Optimization" available, free, from tne Computer Center. It contains much good information, out omits to mention that the easiest way to optimize an MNF program is to run it under FTN(OPT=2). Hy view is that the Fortran programmer should not have to optimize a program- tne compiler ought to do it. FTN by and Large does do this, out there are some things a compiler cannot know and these are discussed in (5).
- (6) "MNF: Storage Usage" this short document is no Longer accurate. Copies are floating around and should oe resolutely ignored.

#### Timesharing

Many timesharing users use the MNF and FORTRAN Telex suosystems in conjunction with the RNH command. wnat is really going on here (Largely hidden from the user) is that the MNF compiler is used to compile and then execute the user's primary file. Because storage is at a premium under timesharing, the MNF compiler used is slightly different from the one used for batch (card) joos. Tne timesharing version of MNF is sometimes known as  $TSF - it$  is the same as the regular MNF, except that it has the MNF(I=primary file name, $K, D$ ) options set on by default (see the

OCTOBER 1978 u c c N E W S L E T T E R PAGE 77 J

"MNF Guide") and it has some features removed in order to make it smaller. The features of MNF that are not in TSF are:

- (1) TSF has no cross reference map  $-$  R option.
- (2) TSF has no ooject code listing 0 option.
- (3) TSF does not optimize DO loops, thus causing some programs to execute slower under TSF.
- {4) TSF has smaller internal ouffers, thus limiting the maximum size of a single source statement (this does not matter).
- (5) On the 6400, double and complex are not available.
- $(6)$  TSF does not issue compiler dayfile messages Csucn as time time and storage used for compilation).

There are no other differences between MNF and TSF. Mantrap works fine under both oatch and timesharing, but there is a difference. Under timesharing. Mantrap works Cor will soon) interactively- this is fully described in Section 4 of WRITEUP(MANTRAP).

# Changes from last year

- (1) On the Cyoer computers (not the 6400) the Cyoer loader must oe used for all MNF and FTN joos Cit is, of course, now the default loader on the Cybers). Use of the LOADERCLINK) control card will cause errors in loading of Fortran joos, and will cause Mantrap to stop with the message"/// NO LOAD MAP". The Cyber loader takes more core than LINK. This may oe alleviated oy putting large arrays into blank (unlabelled) common.
- *(2)* Under timesharing (on the Cybers, at least) Mantrap will shortly oe interactive in its operation. Overlay joos hoping to make use of Mantrap must now include the control statement LDSET(MAP=B/ZZZZMP) in the load sequence. For normal (non-overlay) joos, Mantrap no longer destroys the load map.
- (3) MNFCR=1,P=2000) are now default options, as opposed to MNFCR=3,P=5000) a year ago. Introduction of Mantrap has made the (still useful) MNF cross reference map less essential than it used to oe.

No other significant changes were made. On tne identical. On the 6400, the versions of MNF and especially Mantrap in use are rather different. Please consult Michael Skow for details of the 6400 implementations. (In particular, the LINK Loader is still in use on the 6400.)

# Very old MNF programs

There is still somewhat substantial use of MNF 4.3, a pre-Record Manager version of MNF, which is available oy means of FETCH(MNF) on the Cyber computers. We most strongly urge-users of this version to convert to current versions of MNF or FTN. There may be cases where conversion is not trivial - such as programs doing tneir own I/0 file handling in COMPASS subroutines (and it is doubtful if these are really 'Fortran' programs at all - they are really COMPASS programs with Fortran suoroutines; out at least the Fortran parts could be updated). Whilst we have no plans to remove the FETCH version, we will not maintain

it and it is known to contain errors. Probably most of the programs currently using FETCH could very easily use the current vers1on of MNF. wRITEUP(NEWMNF) (no longer all that new) describes how to convert very old MNF programs to use the current versions of MNF. In addition, the consultants will give advice where needed - and, in tough cases, Jim Mundstock and myself will help you. The once popular view that the new version of MNF uses much more execution storage than old versions is a false view (except for programs that do random I/0). If you try it, and find me wrong, oring the program in- and we will sort out the problem. It is not wise to use archaic software, and we simply do not have the staff to maintain two versions of MNF. Note that, whilst the FETCH version can use either loader, Mantrap cannot be used with it. The FETCH version is forever frozen.

# The future

Over the past year or so, we have tried to stabilize MNF; to change it only when there was good reason. To a fair extent, this has been achieved. Over the next months and, I hope, years, MNF should be modified very seldom, and, then, very Little. This is only possible wnen a very high degree of reliability has been achieved. we have achieved it, because MNF contains, at present, no known errors. Stability is also aamired by experienced users who (quite rightly) prefer the devil they know to the good guy they don't. we will continue to update FTN(OPT=2) as CDC release their standard changes. FTN(OPT=2) has been very reliable, and CDC provides an excellent service, so there should be no problems in this regard - except that FTN will adapt to system changes (such as a radically new version of Record Manager), whereas MNF will not do so Cit will stay with Michigan State University Record Manager). This is not expected to cause major problems. In the long term, it simply means that free interchange of pre-compiled binary routines between MNF and FTN may be somewhat limited.

M77, the new ANS-1977 compatible version of MNF, is still far from ready and it would be unwise to 9ive a release date. FTN Version 5 (the ANS-77 FTN) has a possible release date in mid-1979. CDC resources. In any case, most of the really<br>desirable ans-77 features. (like  $END =$ , desirable ANS-77 features (like IF/THEN/ELSE, PARAMETER, etc.) are already in MNF, but not FTN. (See the "MNF Guide.") Many of the other new features are (in my view) nasty, like type CHARACTER. If you want to use type CHARACTER, the best way is to use Pascal. Which is where we came in.

C.F. Schofield, 373-5239

#### LIBRARY CHANGES AND ADDITIONS

#### Yale sparse matrix package

A sparse matrix package has been purchased from Yale University and installed on the Cyoer 74 and 172. it solves symmetric and nonsymmetric systems of equations and the proolem must fit in core. The package has been made availaole in binary form as a user liorary called YSMPLIB. Below are sample job decks:

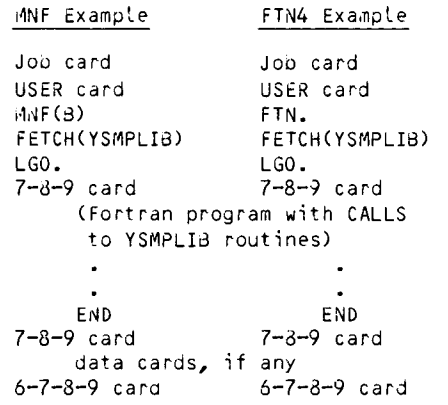

The routines were tested by UCC with a program written at Yale and the test deck ran satisfactorily. Documentation for YSMPLIB is available from the Program Librarian, M.J. Frisch, 376-1636

#### INSTRUCTIONAL VIDEO TAPES

Four new instructional video tapes were produced oy UCC this summer. They are:

Introduction to SPSS: Part 1 (20 minutes) This tape covers the oasic job structure for running an SPSS joo, the SPSS program structure, and tne SPSS control statement format. An example joo is illustrated and discussed; data structure is discussed.

Introduction to data oase management systems and (28 minutes) The tape provides a general introduction and description of data oase management systems and their structure. System 2000 is described: its modules, structure, and capabilities. A CRT demonstration is given showing how to create, load, change, and release a data base by using System 2000 commands. The demonstration includes procedures for tape oackup of the data base and describes report writing feature of System 2000.

#### University of Minnesota

computer system configuration (45 minutes) This tape is directed toward all users and describes UCC and the University's computer configuration. It describes now the hardware is connected, what the operating system is, and how the operating system controls the hardware and user programs. There is also a

discussion of the path a user's job would take through the system, from input, to the waiting queues, to tne CPU for computing, and eventually to output.

The Univac 1004 RJE terminal (20 minutes) This is a revision of the previous 1004 instructional tape. It is a demonstration of the different aspects of operating the 1004 terminal, from powering up, to dial-up, card reading, dealing ~ith card jams, paper changing, powering down, and problem procedures.

In addition to the four new video tapes, there are three old tapes availaole:

- The how-to's of keypunching Instruction and demonstration on the operation Instruction and demonstration on the operation<br>of the O26 and O29 keypunches. The tape does not include instruction on use of programmed keypunchiny or verifyin9. (35 minutes)
- Using a timesharing terminal (50 minutes) Instruction and demonstration on the operation of timesharing terminals (TTY, DECwriter, CDC 713, Teleray), use of the University of Minnesota computer systems and some bas1c commands.
- A video tour of the Cyoer 74 (30 minutes) A tour of the University of Minnesota CDC Cyber 74 computer system; showing and explainin9 the different aspects of the hardware and software, and their functions.

These tapes are available for viewing in the Learning Resource Centers in walter Library, Temporary South of Coffey, Diehl Hall, and the Engineering Library in Lind Hall.

Some or all of the tapes are also available for viewing on the Duluth, Morris, Crookston, and ..Jaseca campuses.

If you would like copies of any of the tapes, plase send a blank tape (1/2 inch reel to reel or 3/4 inch cassette) of the appropriate Length (30 minutes or 60 minutes). Send your requests and tapes to:

Lincoln Fetcher University Computer Center 227 Experimental Engineering University of Minnesota 208 Union Street SE Minneapolis, Mn 55455

Include postage to cover the cost of returning your tapes. Please allow 3-4 weeks for copying.

For more information, call

L. Fetcher, 376-1637

UCC User's Manual

We are proud to announce the arrival of the UCC User's Manual. This manual has oeen in production for three and one-half years and is the joint work of many dedicated people at UCC.

The User's Manual has been designed to oe a definitive source of information about UCC and its computing facilities. The manual contains sections on documentation at UCC, computer terms and definitions, UCC computing facilities, the organization and manipulation of data, joe flow in the computer system, how to run jobs, ana UCC operations policy. A glossary and an index are includea to help the reader use the manual to its fullest.

Since a complete description of all the detail a person would have to know to use all aspects of a large-scale computer system would probaoty run into thousands of pages, several supplements to the User's Manual have been published. Others are planned for the future. The supplements now available are:

- 1. Guide to User Libraries (free)
- 2. Guide to Magnetic Tape Usage (\$2.20)<br>3. Guide to Record Manager (\$1.30)
- Guide to Record Manager (\$1.30)
- 4. Guide to Graphics Facilities (\$1 .60)

Future supplements may cover such topics as text editing, mathematics and statistics packages, permanent file usage, information interchange among computing centers, etc.

The User's Manual contains fairly staole data; the more routinely changing and detailed information is contained in the supplements. The User's Manual wilt be updated and corrected with periodic addenda and will probably be completely re-issued every two to three years. The first addendum with corrections and references to the NOS operating system will be distributed during Winter Quarter. The supplements are reviewed annually and revised when necessary.

The UCC User's Manual and the User's Manual Supplements can be purchased from the University oookstores. You are encouraged to use these manuals and to report any comments to User Services at UCC.

> A.B. Mickel, 376-7290 M.C. Boyd, 373-2522

# An Interim MNF Manual

The many requests for an MNF (Minnesota Fortran) Reference Manual have prompted us to issue an interim MNF manual called "Abbreviated Guide to MNF ." This document has been extracted and reprinteo, largely without editing, from Revision 4 of the MNF manual. It contains suostantially all the material from the first nine chapters of the 1976 manual except that material covered better in tne UCC publications "MNF: A Simple Guide" and "MNF: Mantrap" has been excluaed, most features no longer available have oeen omitted, and details of features unlikely to be used by students have been excised.

Matter from Chapter 10 and from most of the appendices of the manual is also not reprinted. Most of the omitted material is available in other references. Of course, the UCC Reference Room copies of the MNF manual contain att the missing material.

"MNF: A Simple Guide" and "MNF: Mantrap" should be adequate references for most users who already know Fortran. The debugging and tracing information in them is generally much more helpful than similar information in the MNF manual. With the addition of the CDC "Fortran Extended Version 4 Reference 1 <sup>1</sup>lanual," this collection of documents should provide a useful set of reference materials for most UCC users.

> S.K. Graffunder, 376-1637 M.C. Boyd, 373-2522

#### where do you find printed documentation?

The printed software documentation tnat has oeen located in the hallway outside the UCC Reference Room, 235a Experimental Engineering, has been moved to shelves in the User's Room, 140 Experimental Engineering. This should be a convenient pickup site for all users.

This collection covers documentation for UCC-written Fortran subprograms (Minnesota<br>subprograms), graphics software, data base subprograms), graphics software, management systems, editors, conversion aids, language processors, and statistics packages. All of the introductory student publications may also be found in room 140.

So, rememoer, if you need to update your current documents collection, or if you need documentation that will introduce you to the facilities at UCC, you should go to 140 Experimental Engineering. M.C. Boyd, 373-2522

Puotications

- 1. wRITEUP(DOCLIST) has been modified. You will find it now includes the most recent NOS documentation.
- 2. Price on the 'UCC User's Manual' *(see* above) is \$5.00.
- 3. The 'Student Guiae to Batch Computing' has been revised and is avaitaole, free, in 140 ExpEng.
- 4. User Manual Supplement, 'Guide to User Libraries' has been revised and is available, free, in 140 ExpENg.
- 5. A new 'BMDP Update' was issued and is available, *free,* in 140 ExpEng.
- 6. A revised copy of 'A Guide to Data File Conversions' was printed and is available, free, in 140 ExpEng.<br>7. The 'Abbreviated MNF' is available, free, in
- 140 ExpEng.

#### WRITEUP documents

These WRITEUPs *were* new or revised in September: AFLISTS, AROUTE, ASEND, 8DPNOTE, CLASSES, CONSULT, CPDEBUG, FORSUBS, GENCORD, KCL, MULTI, PTRFORT, PTRKR, PTRMISC, PTRNOS, PTRSTAT, PTRS2K, SYSLIB, UPGRADE, VIDEO.

If you are unable to get copies of these WRITEUP documents, please call 373-7744 and request a copy. We will have one printed and sent to you.

# PRODUCTION USAGE SUMMARIES: Cyber 74/172

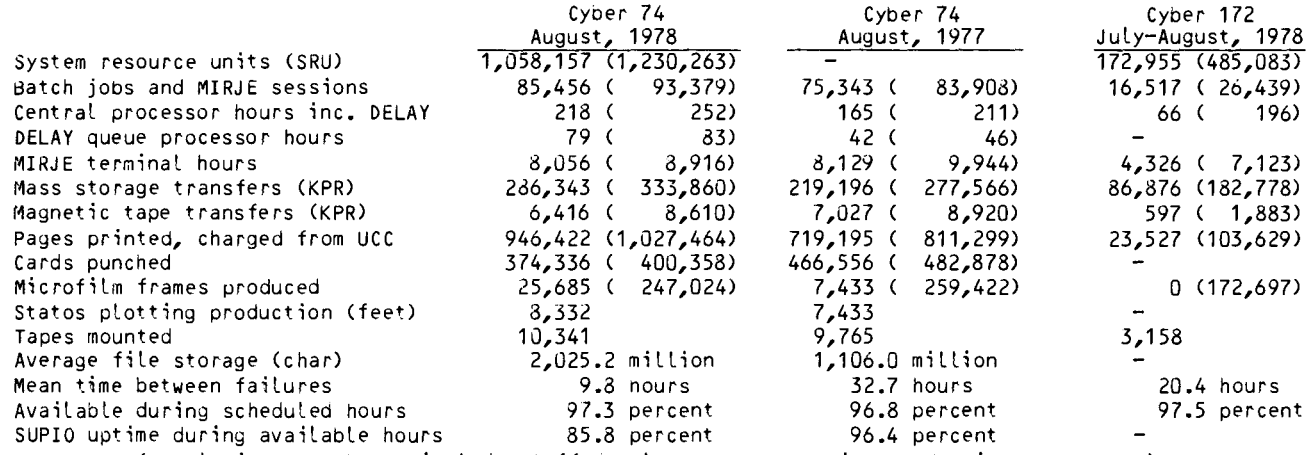

(totals in parentheses include staff development, accounting, and maintenance runs)

DOWNTIME SUMMARY: Septemoer, 1978 (Column 1, Cyoer 74 Column 2, Cyber 172)

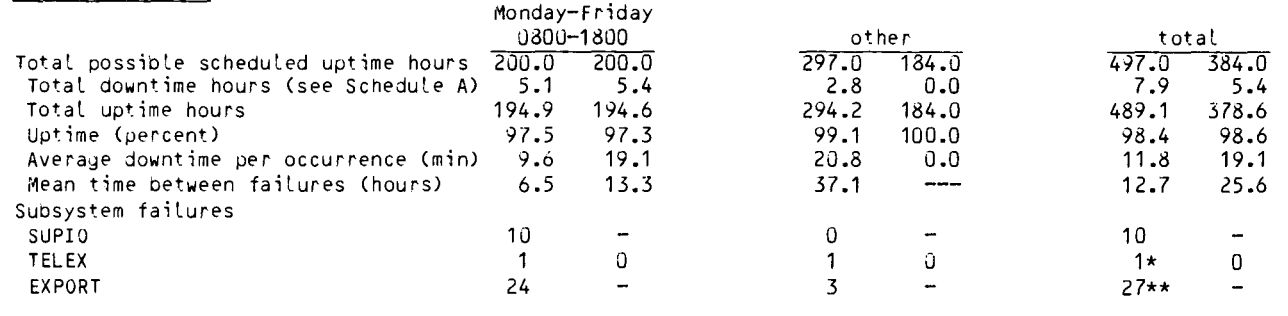

Schedule A: downtime hours

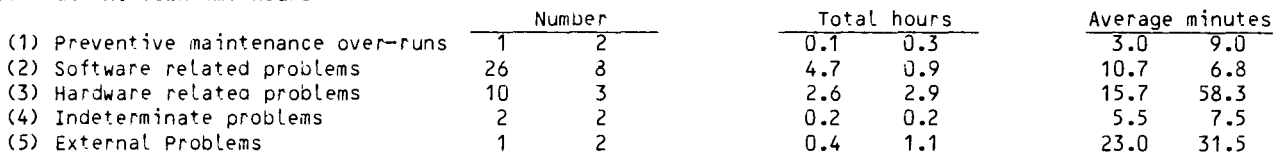

\*There were intermittent problems with hung ports during the month. The 2551 (which has most of the dial-up Lines) had to *oe* taken down twice during the month and also failed once (down for 3 hours). \*\*15 of the failures occurred on Septemoer 15th.

# PRODUCTION USAGE SUMMARIES: CDC 6400

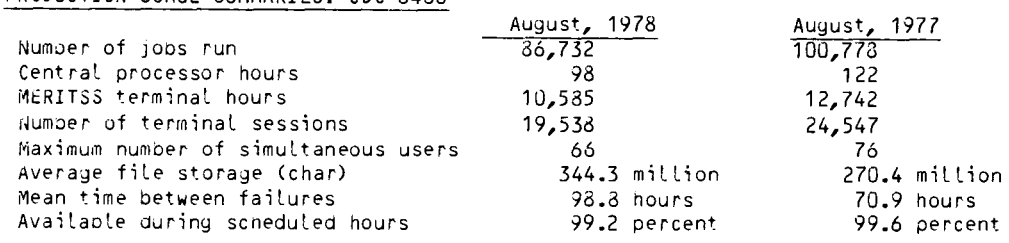

# LANGUAGE PROCESSOR USAGE STATISTICS A. Mickel

Here is a taole of language processor usage statistics on tne Cyber 74/172 and 6400 computer systems for the periods July 1, 1977 throuyh *June* 30, 1978 and (for comparison) July 1, 1976 through *June* 30, 1977. PASCAL, COBOL, and BASIC *enjoyed*  a substantial increase in usage.

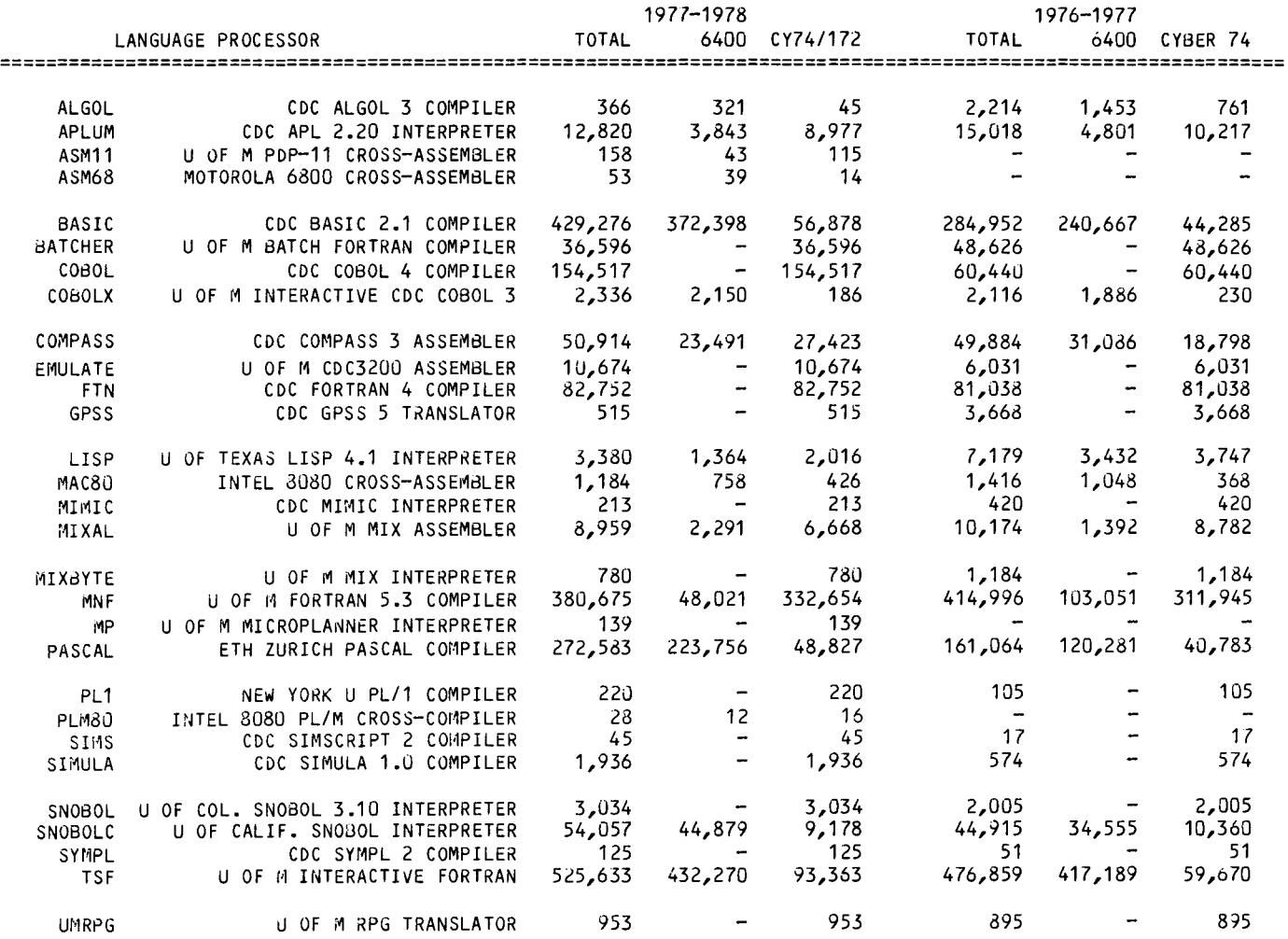

### CYBER 74/172 OPERATING HOURS

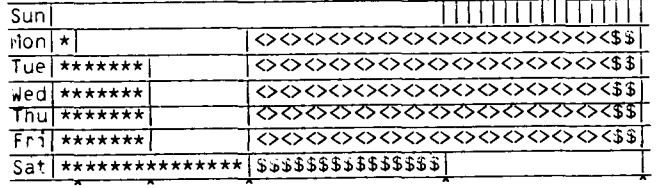

2400 1600 0115 0400 0800

\*\*\*\*\*\*\*\* Lauderdale only, DELAY rate [[[[[[1]] Lauderdate, ExpEng, DELAY rate <><><><><>>><>>> Lauderdale, ExpEng, West Bank<br>\$\$\$\$\$\$\$\$ Lauderdale, ExpEng, West Bank, DELAY rate

SUPIO (RJE terminals) comes up 1/2 hour after operation begins and closes down 1/2 hour before operation ends. TELEX (MIRJE terminals): the operator will issue a 10

minute warning before TELEX is dropped. See WRITEUP, HOURS for schedule of batch job pickup/delivery service at Lauderdale and Experimental Engineering.

#### TWIN CITIES CAMPUS REMOTE JOB ENTRY SITES

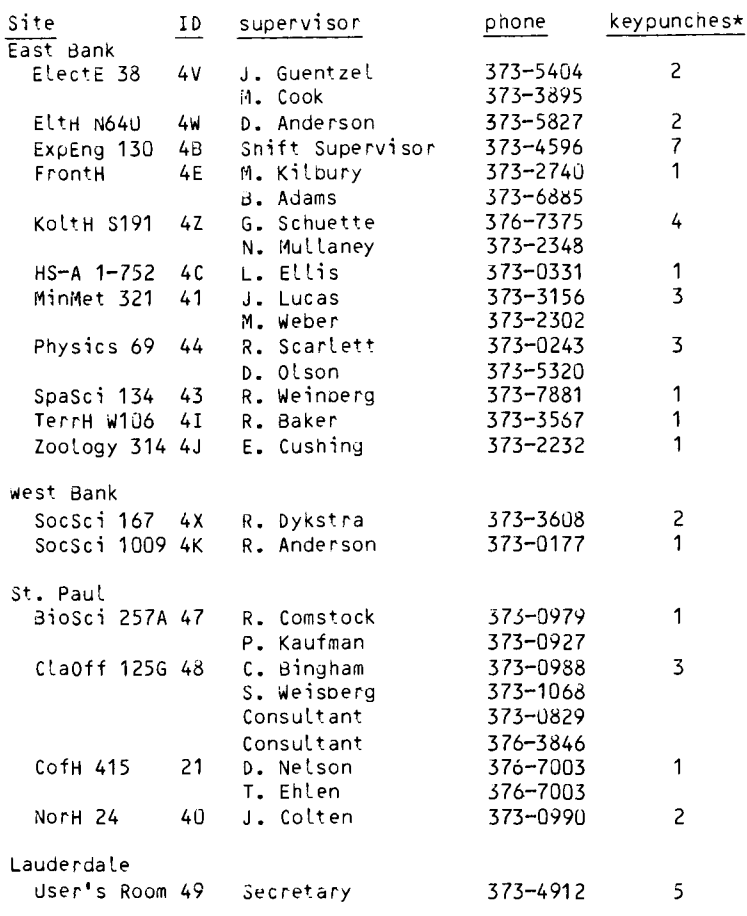

\*additional keypunches in 131 ExpEng(1), 86 BlegH(11) and 90 BlegH(1).

# CDC 6400 OPERATING HOURS

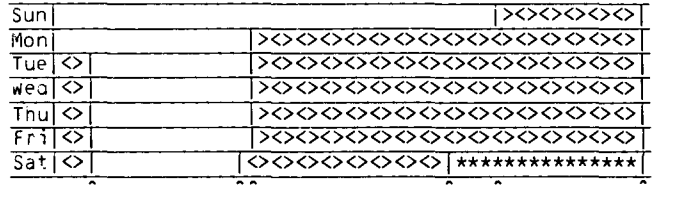

2400 0130 0730/0745 1600 1300

> \*\*\*\*\*\* up, not attended <><><> up, attended

#### TWIN CITIES CAMPUS INSTRUCTIONAL COMPUTER LABORATORIES

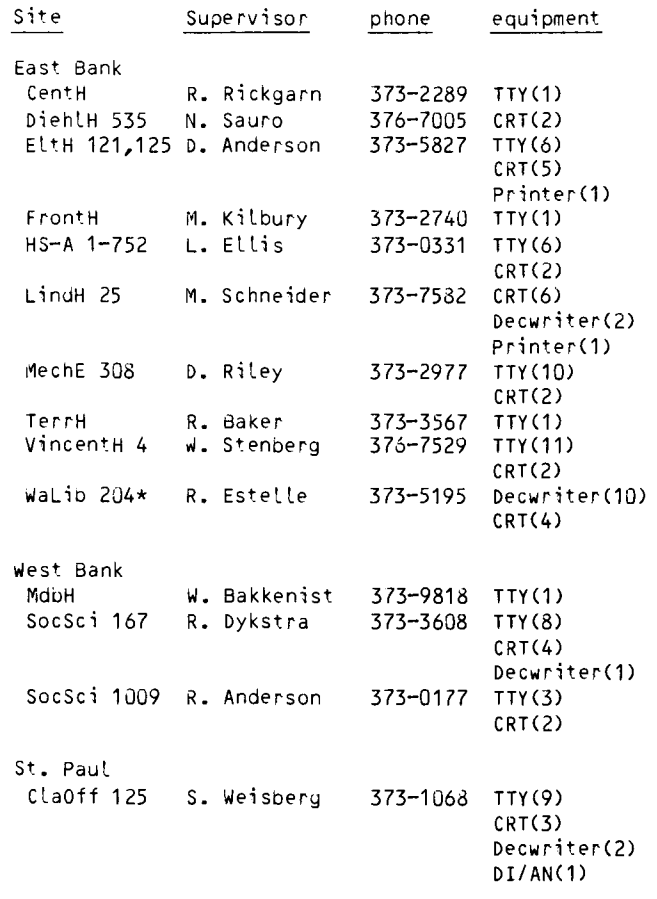

\*for CAI use only

form is: Course, Time, Dates (days), Location, Instructor.

Introduction to System 2000.: 2:15-4pm, Sept 25- Oct 6 (mwf), 2 VH, JCC Introduction to UCC (Mpls) •• : 2:15-4pm, Sept 28 (th), 18 MechE, RTF Beginning FORTRAN..........: 2:15-4pm, Oct 2 - 20 (mwf), 321 Aero, RTF Beginning COMPASS..........: 2:15-4pm, Oct 3 - 19 (tth), 211 Aero, KCM Introduction to UCC (StP)...: 2:15—4pm, Oct 5 (th), 835 ClaOff, RTF<br>Pascal......................: 3:15—5pm, Oct 9 — 27 (mwf), 211 Aero, JPS NOS Control Statements ......: 2:15-4pm, Oct 10 - 31 (tth), 215 Aero, RTF System 2000/Report Writer ••• : 2:15-4pm, Oct 16-20 (mwf), 2 VH, JCC System 2000/PLI..............: 2:15-4pm, Oct 23 - 27 (mwf), 2 VH, SPN SPSS (computer neophytes) ••• : 2:15-3:30pm, Oct 30 (m), 18 MechE, SPY SPSS (SPSS neophytes) ••••••• : 2:15-3:30pm, Oct 31 (t), 18 MechE, SPY SPSS (SPSS intermediates)...: 2:15-3:30pm, Nov 1 - 2 (wth), 18 MechE, SPY SPSS On-Line...............: 2:15-3:30pm, Nov 3 (f), 18 MechE, SPY Graphing and Graphics.......:  $7:30-9:30 \text{pm}$ , Oct 31 - Nov 2 (twth), Laud.\*, KMM NOS Control Language •••••••• : 2:15-4pm, Nov 2 (th), 215 Aero, RTF Introduction to Timesharing.: 2:15-4pm, Nov 7 - 9 (tth), 211 Aero, RTF COBOL ••••••••••••••••••••••• : 2:15-4pm, Nov 13- Dec 1 (mwf), 2 VH, JCC Record Manager •••••••••••••• : 2:15-4pm, Nov 13- 17 (mwf), 115 ForH, SAR Sort/Merge.................: 2:15-4pm, Nov 14 - 16 (tth), 306 FolH, SAR SPSS (Crosstabs) ...........: 2:15-3:30pm, Nov 14 (t), 211 Aero, SPY SPSS (Regression) ..........: 2:15-3:30pm, Nov 16 (th), 211 Aero, SPY Scientific Info Retrieval ...: 2:15-4pm, Nov 28 - 30 (tth), 306 FolH, JCC

\* Lauderdale Conference Room, Lauderdale Computer Site, 2520 Broadway Dr.

(asterisk (\*) after course indicates change from first publication)

RETURN TO:

UNIVERSITY COMPUTER CENTER 227 EXPERIMENTAL ENGINEERING UNIVERSITY OF MINNESOTA 208 UNION STREET SE MINNEAPOLIS, MINNESOTA 55455